#### NeuroBlocks - Visual Tracking of Segmentation and Proofreading for Large Connectomics Projects

Presented by Ben Bougher

1

### Connectomics?

• A perfectly cromulent field of research

#### Connectronix

**Connectometry** 

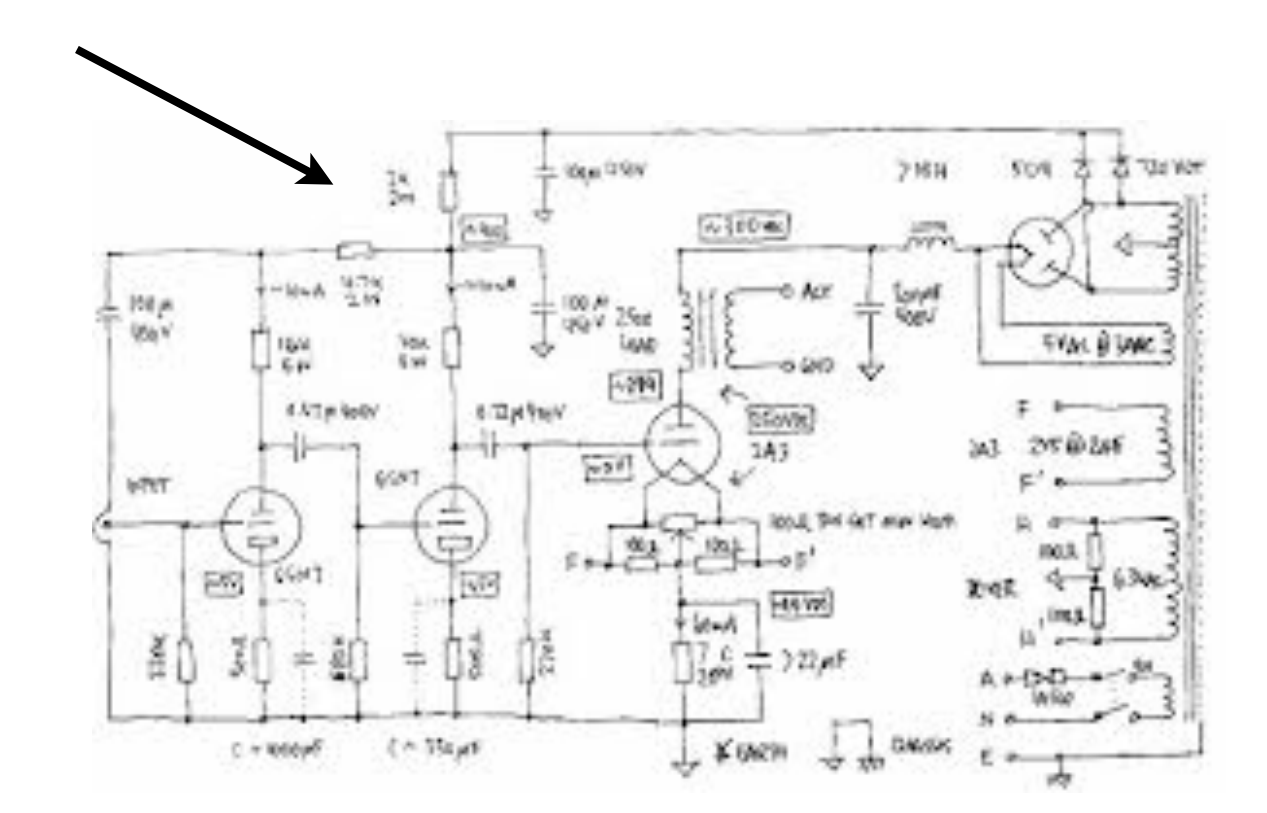

# Connectometry

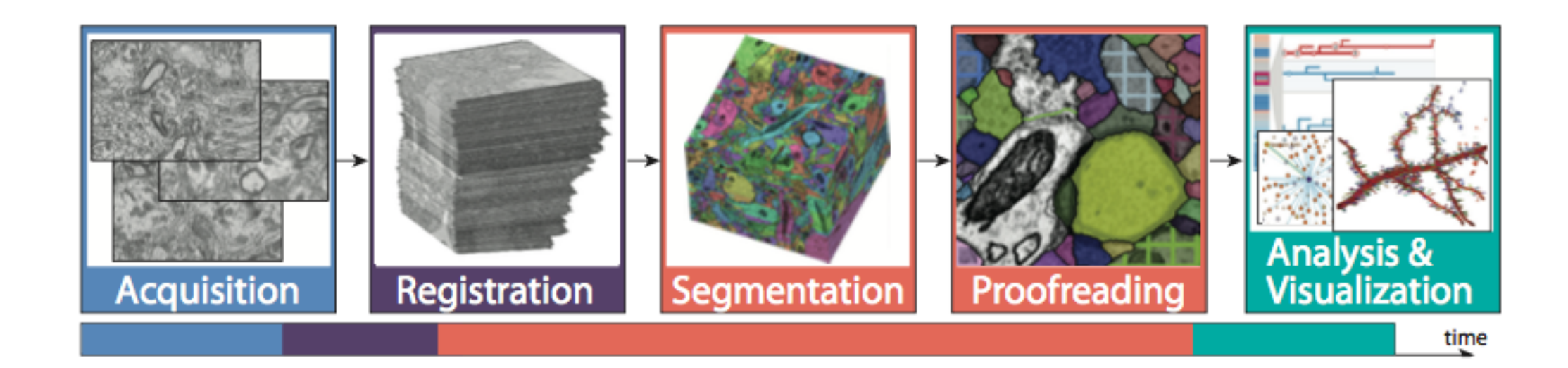

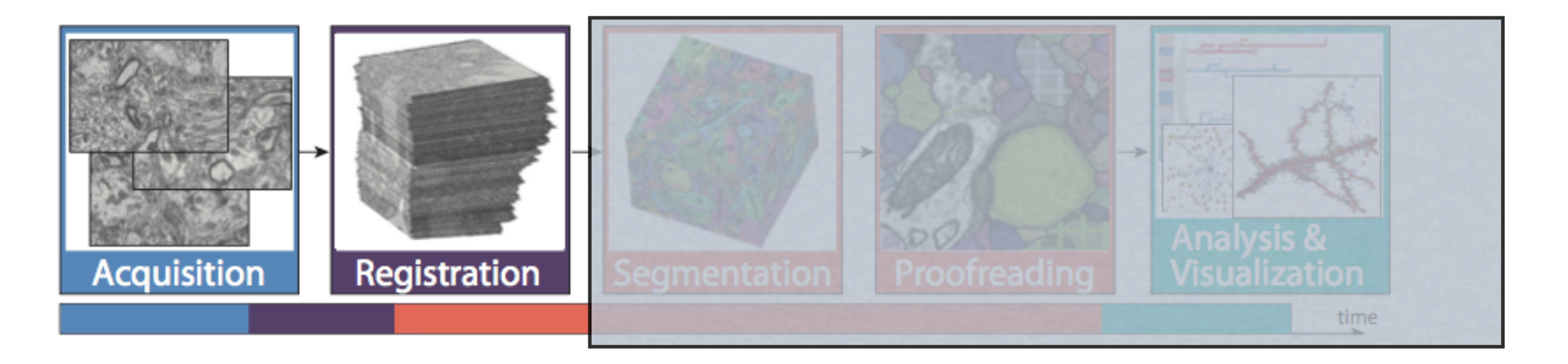

Slice up the brain Electron microscope imaging ~ nm resolution! Form images into volumetric data  $~100$  TB!

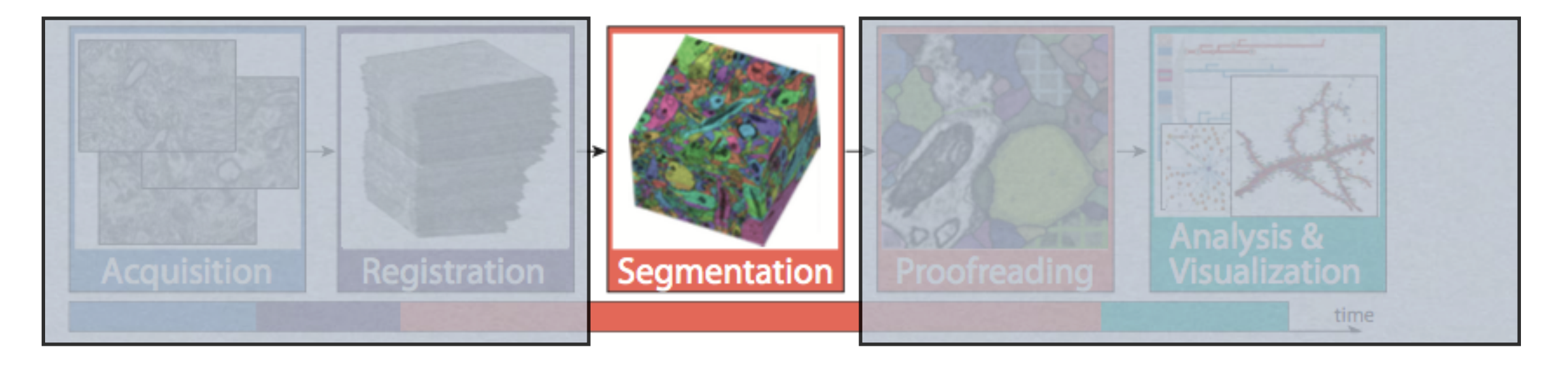

Segment the key neuron components in the image

ie dendrites, axons,

Manually segment (~100 TB!)

Grad students, "interns", large spread of experience

Automatically segment

Algorithms always require baby sitting 6

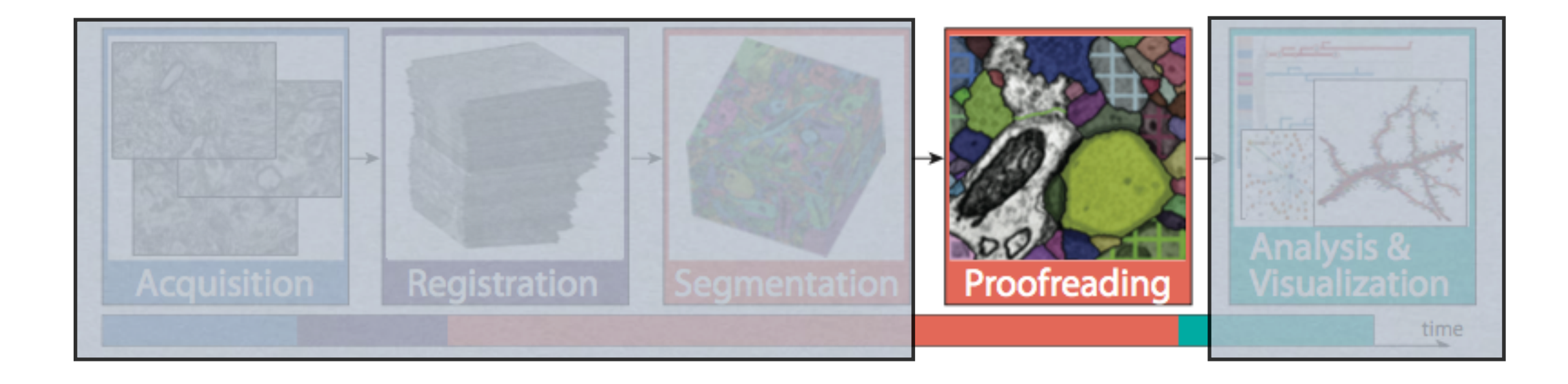

#### Students are bad, automated algorithms worse

The segmented volumes need to be verified by domain experts (~100 TB!)

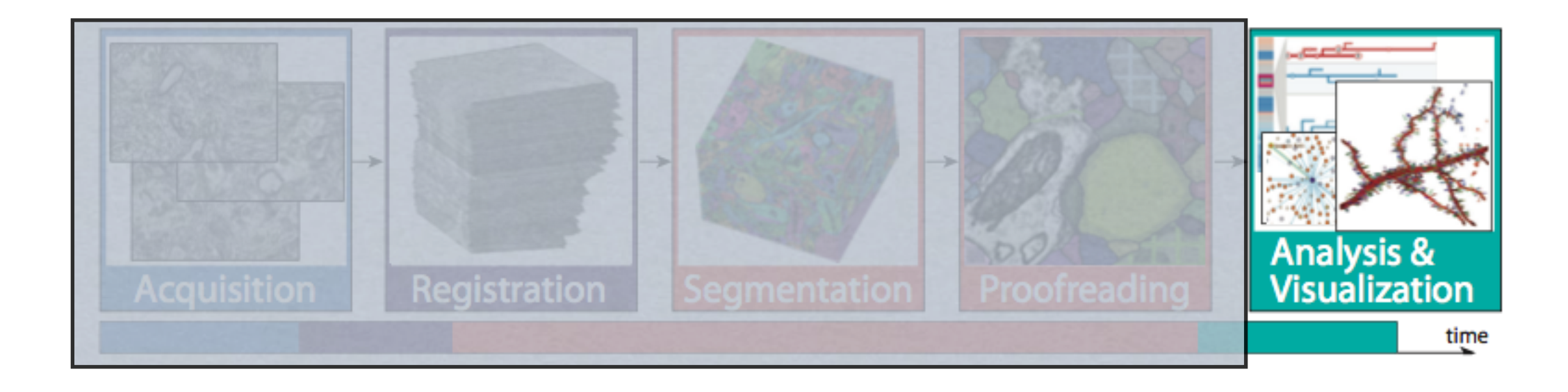

#### Segmented volumes are analyzed and synapses can be traced out based on connected segments

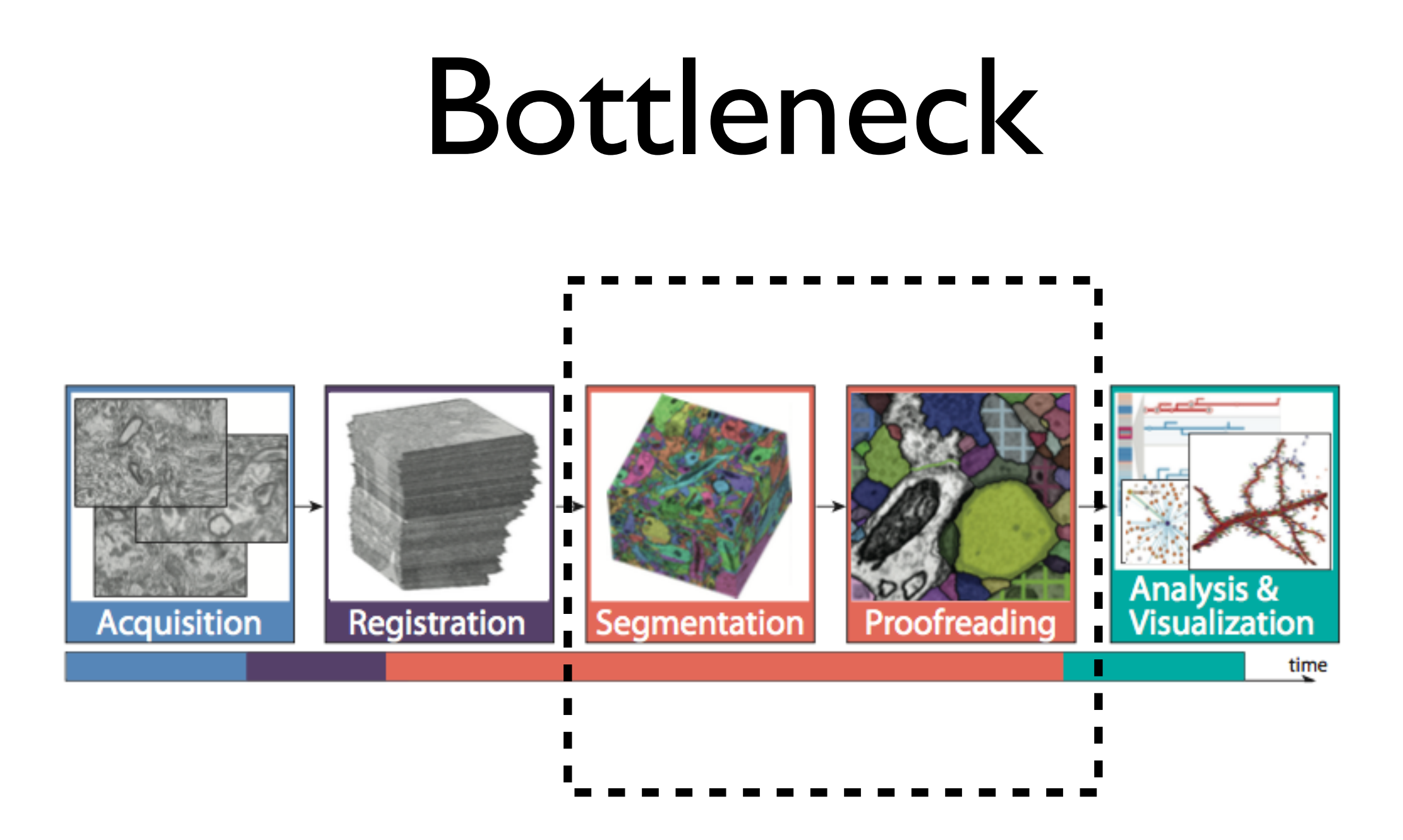

#### \*Most time intensive

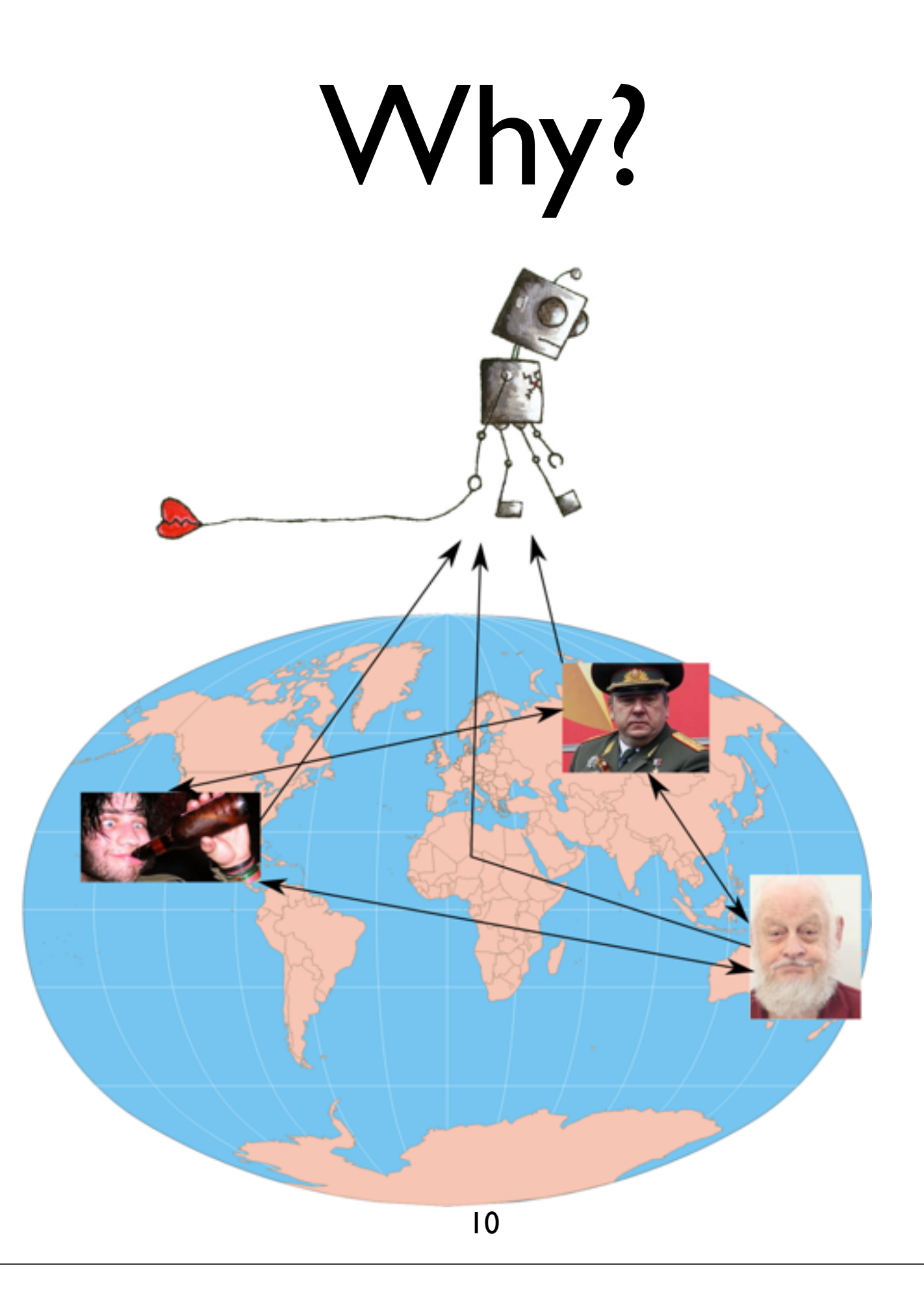

# NeuroBlocks Goals

Interactive visualization-driven framework for managing the state and progress of a individual segmentation projects.

Requirements:

see the current segmentation

track its evolution

manage users and their individual progress

create tasks and track their project

integrate with 3rd party tools

# Tasks

Overview and detailed views of current segmentation (explore)

Track changes (provenance)

Manage segmentation tasks (task manager)

Audit users and segmentations (user manager)

Switch seamlessly between 3rd party tools (integration)

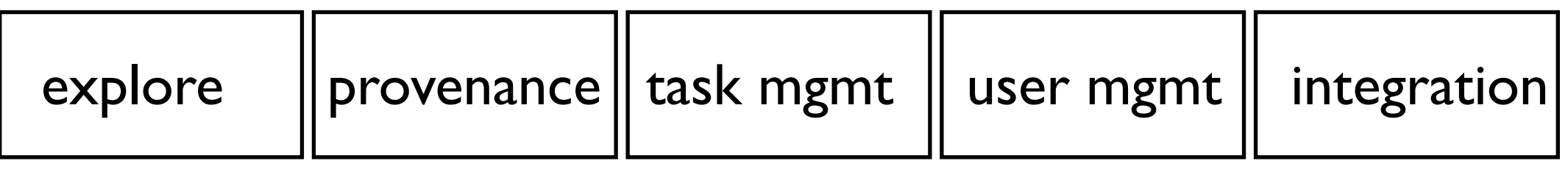

### Video

• [http://vcg.seas.harvard.edu/files/pfister/files/](http://vcg.seas.harvard.edu/files/pfister/files/vis15_neuroblocks.mp4?m=1440702700) [vis15\\_neuroblocks.mp4?m=1440702700](http://vcg.seas.harvard.edu/files/pfister/files/vis15_neuroblocks.mp4?m=1440702700)

#### Pixel view

*Abstracts* a segment into a pixel

Uses colour to *encode*  activity

*Aggregates* large datasets by combining pixels into a "super pixel"

*Filters* segments based on *attributes,* encourages auditing

Timeline viz via *sliders* and *brushes*

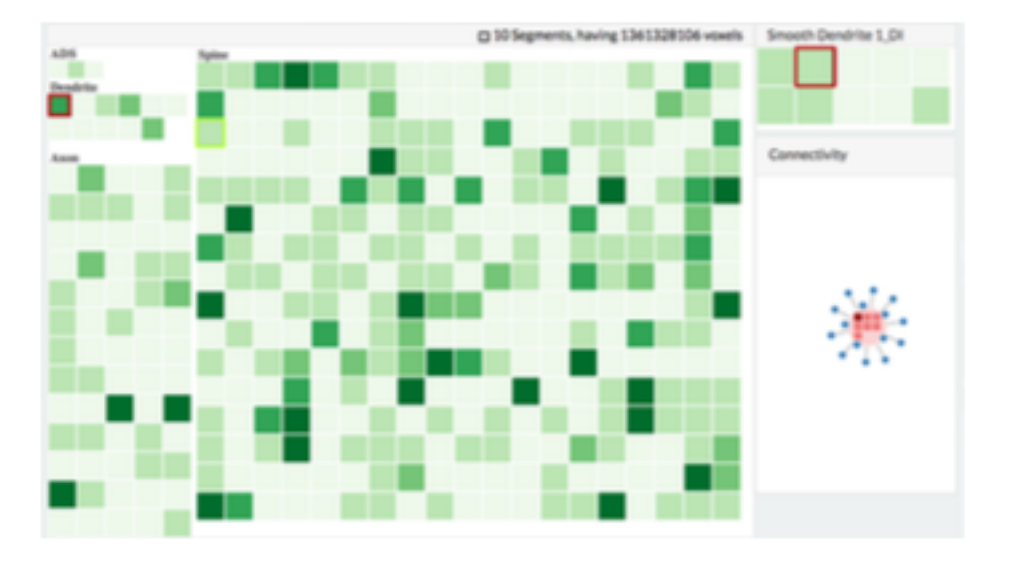

#### Detail view

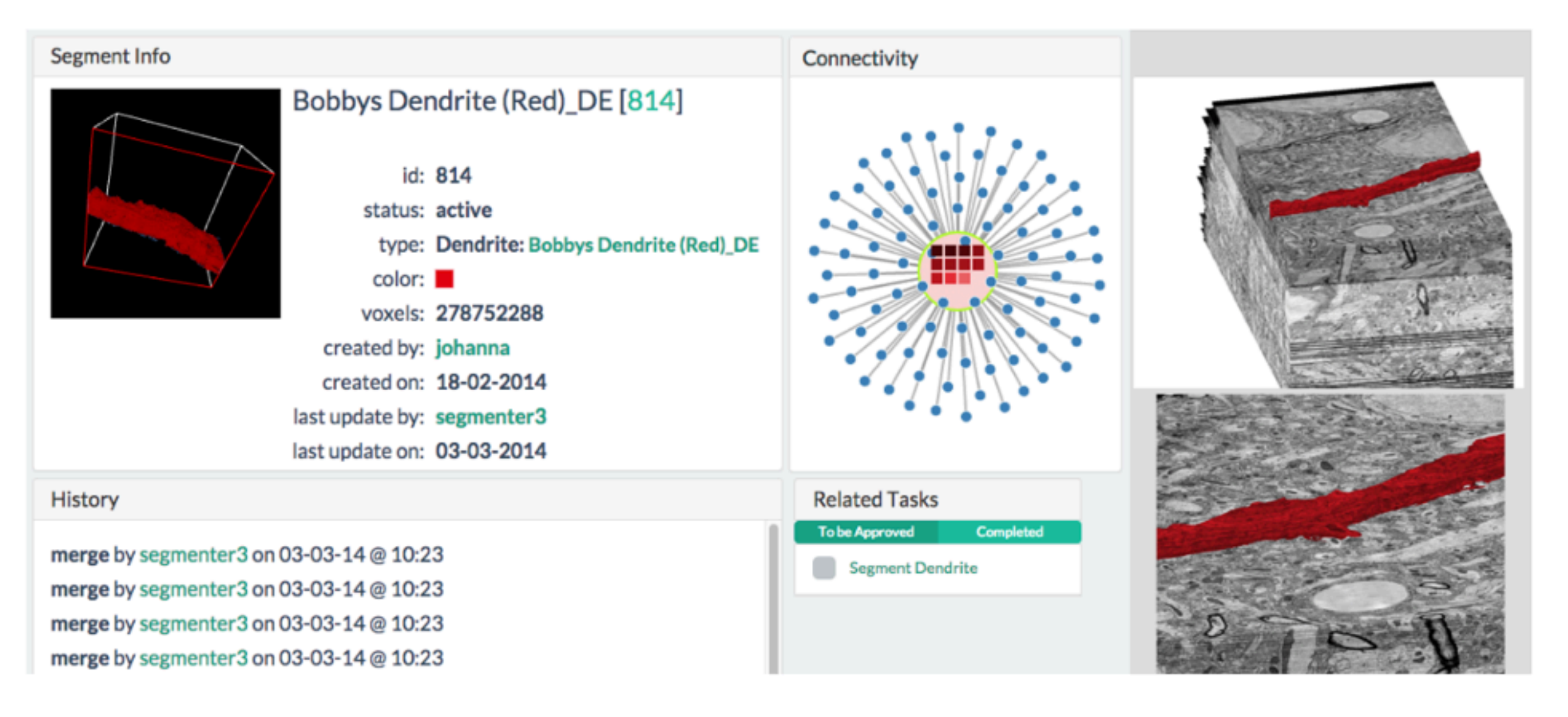

#### Connectivity view

Some *abstraction* in the connectivity plot.

The middle "node" is an object, which is a group of "segments", and the coloured squares encode what segments are in the object.

The outer nodes are connected nodes, however the spatial channel encodes no information.

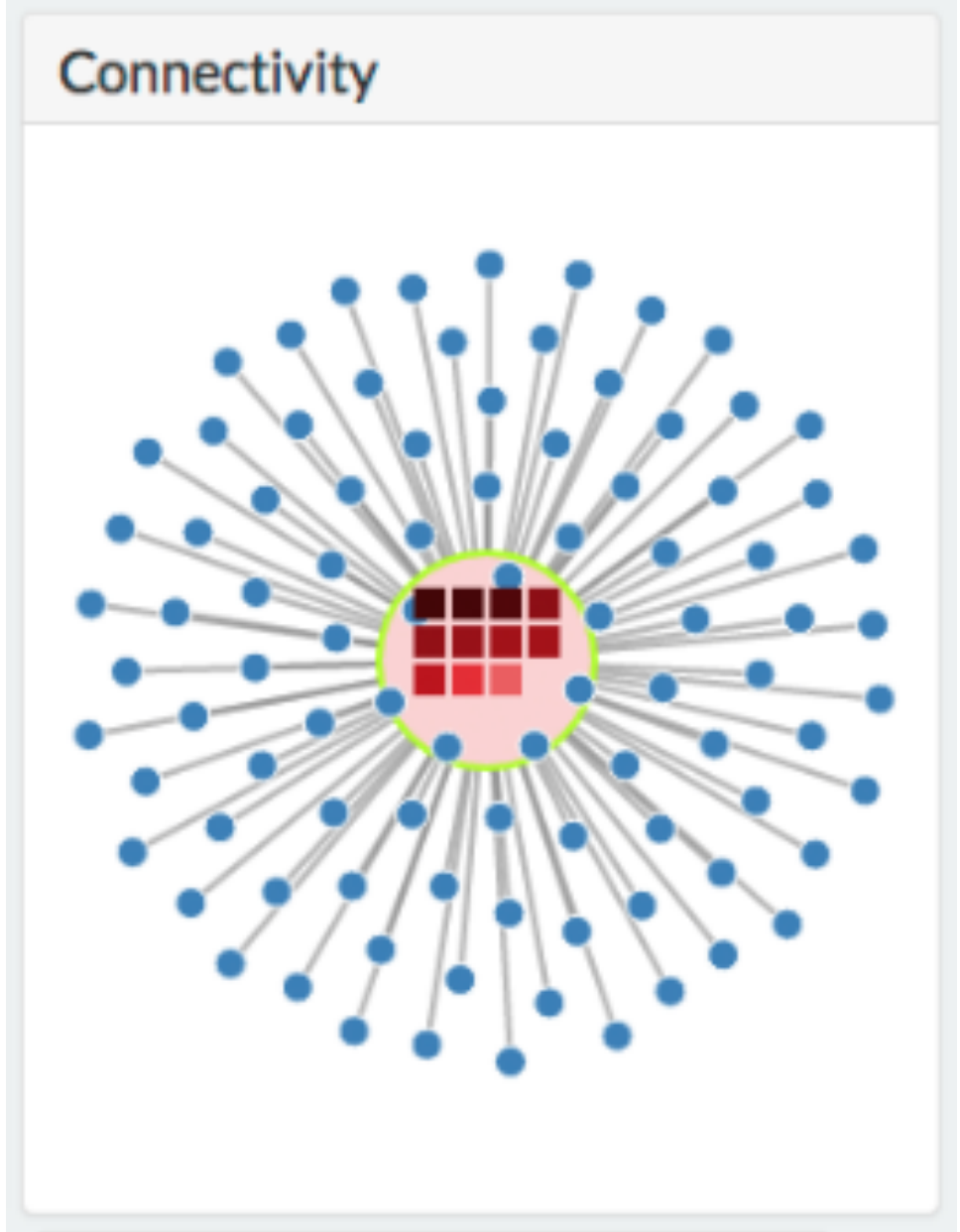

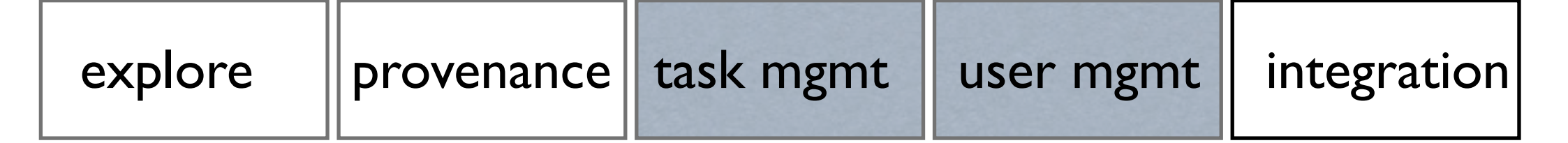

#### Task view

yep, they have one

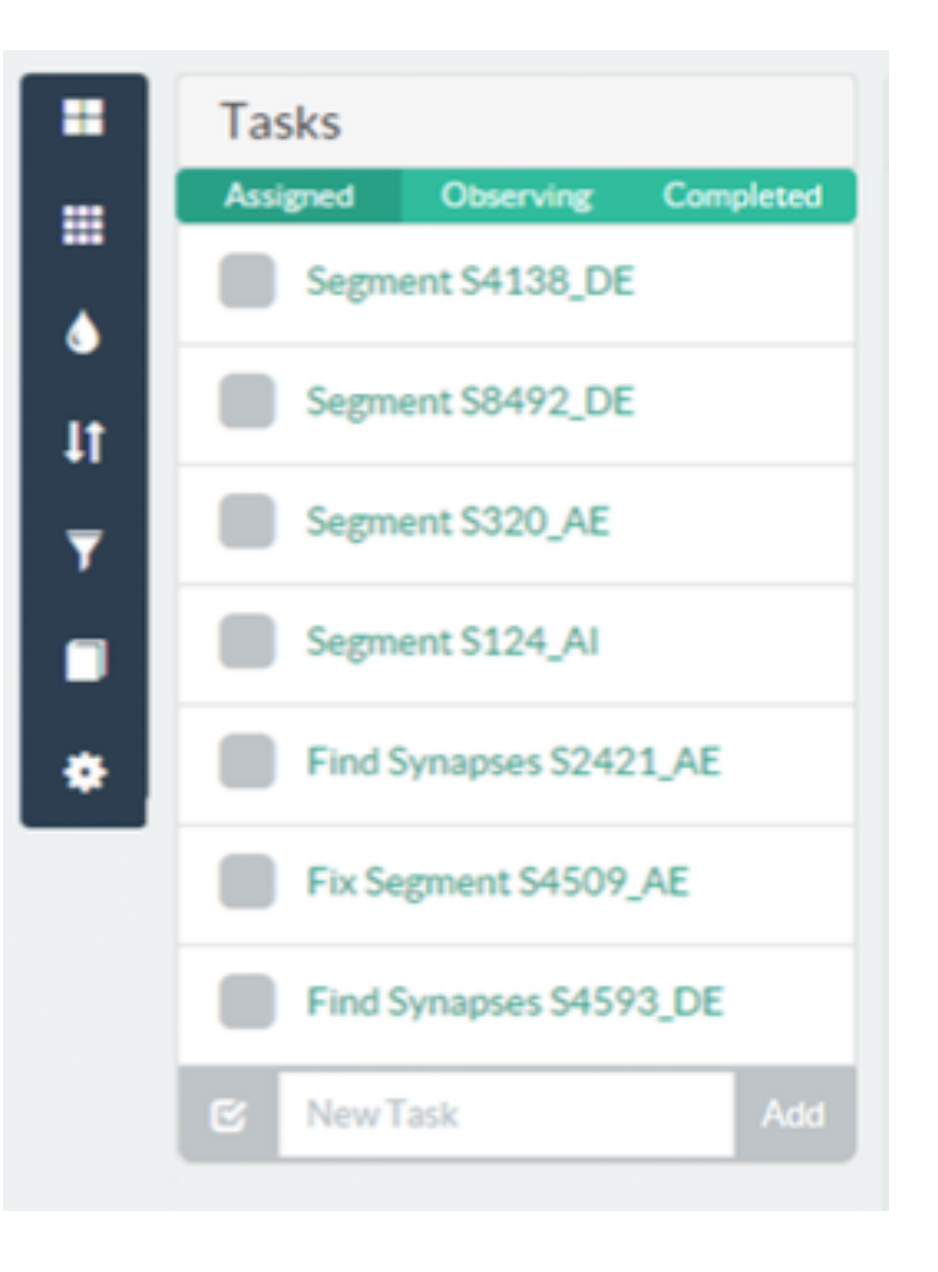

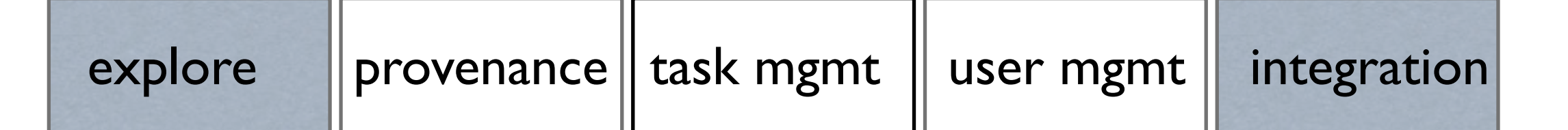

#### Integration

API's so 3rd party tools can "plug in"

Demonstrated this with their own 3D rendering plugins

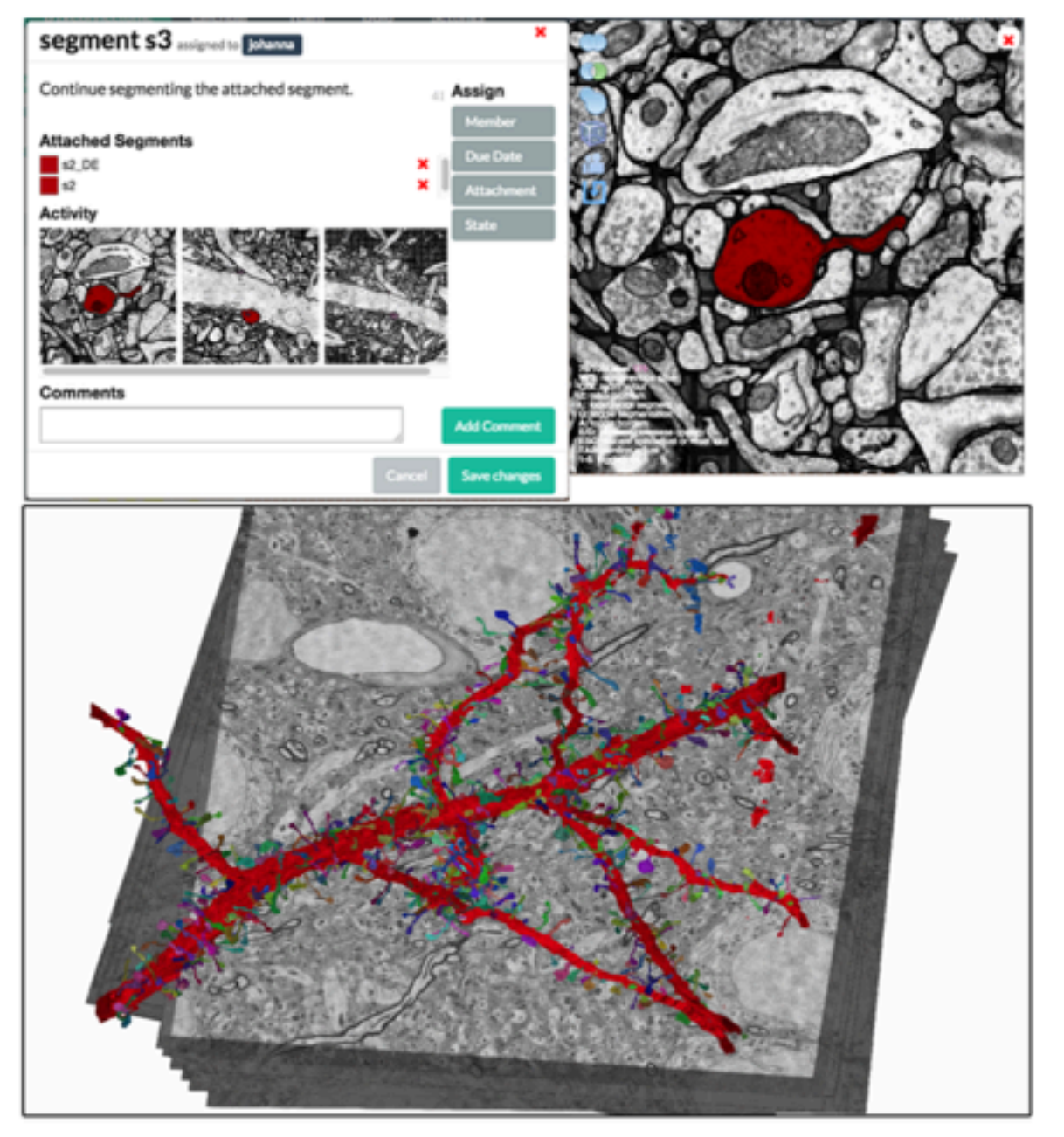

# Validation?

![](_page_18_Figure_1.jpeg)

Covered their tasks and met their domain goals

NeuroBlocks was used in 2 case studies

General management of a project

Proof reading automated segments

# Qualitative Feedback

Interoperability had the biggest impact All tools in one place, common formats, all activities write to the same database

#### Questions?

![](_page_20_Picture_1.jpeg)